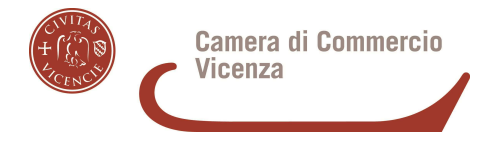

# ISTRUZIONI PER I VERSAMENTI E L'INVIO DEL MODULO DI DOMANDA PER IL RUOLO CONDUCENTI

### **Versamenti**

#### **1) € 168,00 (T.C.G.) DA PAGARE ALL'AGENZIA DELLE ENTRATE.**

Tassa di Concessione Governativa da pagare con bollettino di c/c postale n. 8003 intestato ad **Agenzia delle Entrate** - Centro Operativo di Pescara - Tasse Concessioni Governative - codice tariffa **8617** - causale "Iscrizione Ruolo Conducenti Taxi NCC – VICENZA".

*Per ev.modalità di versamento alternative, consultare i contatti e il sito web dell'Agenzia delle Entrate: https://www.agenziaentrate.gov.it/portale/web/guest*

#### **2) € 31,00 diritti di segreteria e € 16,00 di imposta di bollo per iscrizione al Ruolo DA PAGARE ALLA CAMERA DI COMMERCIO DI VICENZA**

**I pagamenti alla Camera di commercio vanno fatti con la piattaforma digitale Pagopa (https://www.pagopa.gov.it/); sono possibili 2 modalità:**

- I. **DIRETTA:** accedere al sito del sistema informatizzato dei pagamenti alla PA **(SIPA): https://pagamentionline.camcom.it/Autenticazione?codiceEnte=CCIAA\_VI** Selezionare dal menù a tendina **"servizio"** la voce **"Albi, Ruoli e Registri"**  inserire nella "causale" il **codice fiscale** del soggetto per cui si effettua il versamento (conducente) e l'oggetto del pagamento**: Iscrizione ruolo conducenti -** inserire **l'importo** da pagare ed **i dati anagrafici** del pagante.
- II. **INDIRETTA:** chiedere all'Ufficio SUAP via mail a: abilitazioni@vi.camcom.it (tel. 0444 994864 o 994230-232) l'emissione di un AVVISO DI PAGAMENTO per **Iscrizione ruolo conducenti** con i propri dati, per poi procedere con esso al pagamento. In tal caso si deve comunicare all'ufficio con email il proprio nome, cognome e codice fiscale.

Aggiornamento: 27 dicembre 2023

A cura di : Ufficio SUAP, fascicolo d'impresa, procedure abilitative CCIAA DI VICENZA

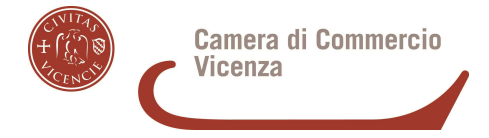

I link per Pagopa sono disponibili nel sito web camerale: https://www.vi.camcom.it/it/aprire-un-attivita/esami-e-ruoli-abilitanti/ruolo-deiconducenti-di-veicoli-adibiti-a-servizi-pubblici-non-di-linea-taxi-e-ncc/ruoloconducenti.html

## **Consegna del Modulo**

Il Modulo di Domanda di iscrizione al Ruolo Conducenti è scaricabile dal sito camerale, alla pagina: https://www.vi.camcom.it/it/aprire-un-attivita/esami-e-ruoli-abilitanti/ruolodei-conducenti-di-veicoli-adibiti-a-servizi-pubblici-non-di-linea-taxi-e-ncc/ruoloconducenti.html

Allegare al Modulo di Domanda compilato e firmato, copia del proprio **documento d'identità,** l'**attestato** dell'esito dell'esame conducenti (o il codice numerico assegnato e pubblicato dalla Provincia) e le ricevute o attestazioni dei pagamenti fatti.

Inviare il tutto in Camera di commercio, all'Ufficio "SUAP fascicolo d'impresa, procedure abilitative" in alternativa, con

- A) **invio di PEC** a cameradicommercio@vi.legalmail.camcom.it, c.a. Ufficio Suap
- B) **invio di posta raccomandata AR,** c.a. Ufficio Suap
- C) **CONSEGNA a mani:** prendere obbligatoriamente l'**appuntamento online** con l'ufficio Suap nei giorni di disponibilità (lun.- ven. ore 9-12.30) nel sito camerale www.vi.camcom.it in home page, cliccando in alto a destra, -prenotazione servizi:

https://www.vi.camcom.it/it/cameravi/prenota-il-tuo-appuntamento-1

Aggiornamento: 27 dicembre 2023

A cura di : Ufficio SUAP, fascicolo d'impresa, procedure abilitative CCIAA DI VICENZA